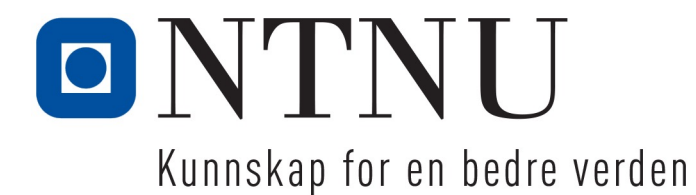

**Csound – når det ikke funker I**

### Hvordan feilmeldingen hjelper deg finne vanlige feil

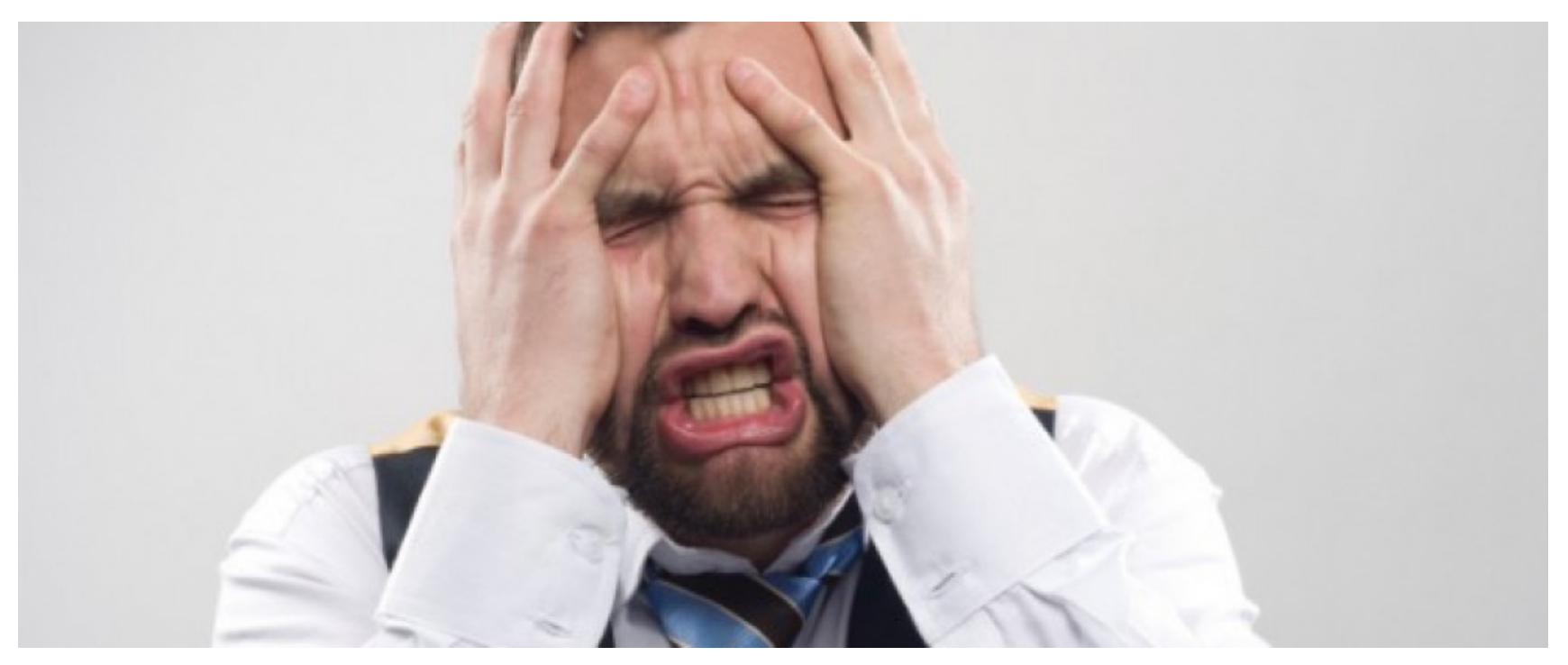

### **1. Bruker variabler før de er definert**

Feilmelding: Variable 'iMin\_variabel' used before defined

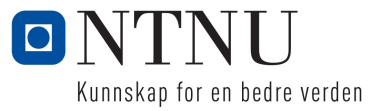

# **2. Bruker funksjonstabeller uten at de er laget**

Feilmelding: Invalid ftable no. 3.000000

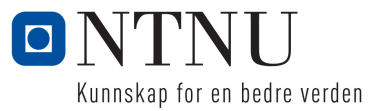

# **3. Feil type eller antall argumenter til en opkode**

Feilmeldinger: Feil type: error: Unable to find opcode entry for 'linseg' with matching argument types: Found: k linseg cck

Feil antall argumenter: INIT ERROR in instr 1 (opcode linseg) line 9: incomplete number of input arguments

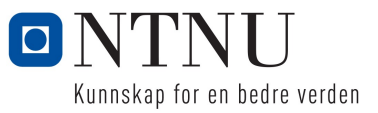

# **4. Glemmer instr eller endin**

Feilmeldinger: Mangler instr: error: syntax error, unexpected INSTR\_TOKEN (token "instr")

Mangler endin: error: syntax error, unexpected \$end (token "") from file

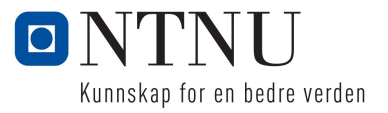

## **5. Glemmer komma mellom argumenter**

Feilmelding: error: syntax error, unexpected T\_IDENT, expecting NEWLINE or ','

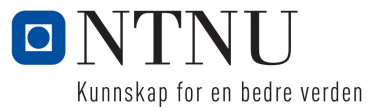

## **6. Har argumenter med ulovlige eller ubrukelige verdier**

Feilmelding avhenger av hvilken opcode som brukes

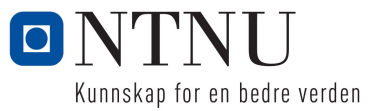

### **7. Skriver kode utenfor <CsInstruments> eller <CsScore> delene**

Feilmeldinger: Stopping on parser failure cannot compile orchestra

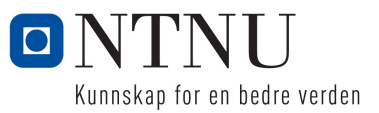

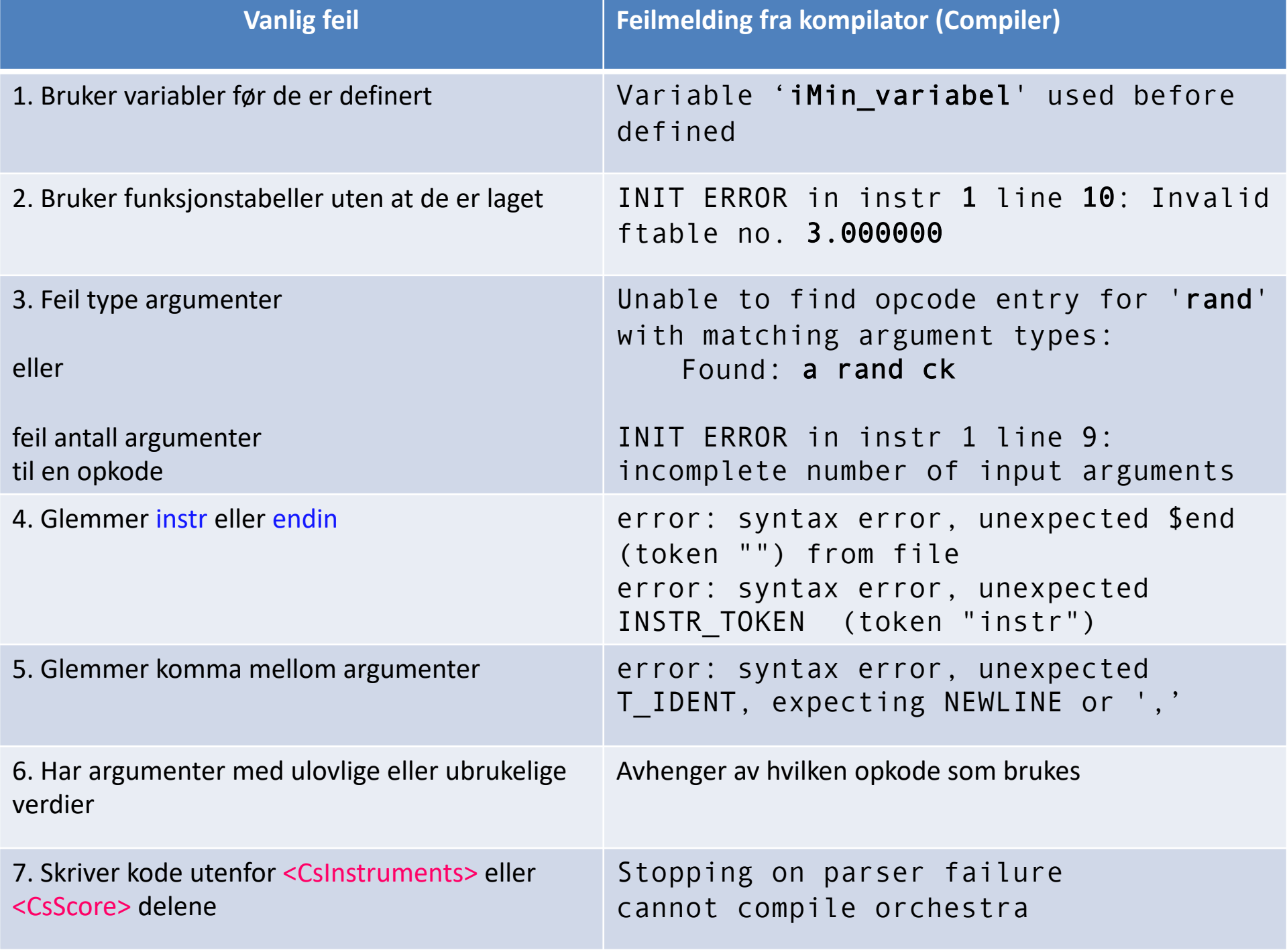

# **Tips til feilsøking**

I fall det er vanskelig å identifisere hvor i koden feilen ligger:

- Kommenter kode for å gjør inaktiv av .csd-fila til den kjører uten feilmelding.
- Reaktiver linje for linje til du finner når feilen oppstår
- Bruk eventuelt print og printk2 for å finne ut om variabler ligger i godkjent område
- Hvis ingenting hjelper, kontakt lærer/studass eller send melding på csound-lista (CSOUND@LISTSERV.HEANET.IE, meld deg på via csound.com)